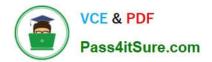

# NCP-5.10<sup>Q&As</sup>

Nutanix Certified Professional (NCP) 5.10 Exam

# Pass Nutanix NCP-5.10 Exam with 100% Guarantee

Free Download Real Questions & Answers **PDF** and **VCE** file from:

https://www.pass4itsure.com/ncp-5-10.html

100% Passing Guarantee 100% Money Back Assurance

Following Questions and Answers are all new published by Nutanix Official Exam Center

Instant Download After Purchase

100% Money Back Guarantee

😳 365 Days Free Update

800,000+ Satisfied Customers

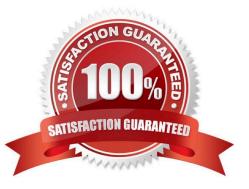

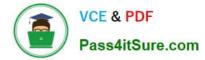

#### **QUESTION 1**

What is the default network bond name for a Nutanix node?

A. bond0

B. br0-up

C. br1

D. br0

Correct Answer: A

Reference: https://next.nutanix.com/installation-configuration-23/bond0-what-am-i-missing-31080

#### **QUESTION 2**

CPU utilization climbs above 90% on several VMs. This causes performance degradation for a business-critical application. How can alerts be configured to notify the administrator before VM CPU utilization hits 90%?

A. On the Health dashboard, locate the VM CPU Check and lower the alert threshold below 90%.

B. On a CVM, use ncli to set the VM CPU Check threshold for the critical VMs to a value below 90%.

C. On the Alerts dashboard, ensure that the VM CPU usage alert is not set to auto-resolve.

D. On a CVM, configure a cron job to run the VM CPU Check more frequently and email the result.

Correct Answer: C

Reference: https://portal.nutanix.com/page/documents/details?targetId=Web-Console-Guide-Prism-v5\_16:Web-Console-Guide-Prism-v5\_16

#### **QUESTION 3**

An administrator is configuring data protection and DR for a multi-tier application. All VMs must be protected at the same time. What must the administrator do to meet this requirement?

A. Create a consistency group for each VM with identical schedules

- B. Create a consistency group for the application and place all VMs in it
- C. Create a protection domain for the application and select auto-protect related entities

D. Create a protection domain for each VM with identical schedules

Correct Answer: B

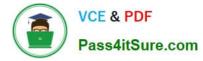

## **QUESTION 4**

Which CVM service is primary responsible for handling all metadata operation with a Nutanix cluster?

- A. Stargate
- B. Zeus
- C. Genesis
- D. Cassandra

Correct Answer: D

### **QUESTION 5**

An administrator wants to use Volumes to connect to physical servers that are not able to be virtualized. Which three things must be configured for Volumes to support iSCSI clients? (Choose three.)

- A. Data Services IP address
- B. Cluster Virtual IP address
- C. iSCSI Multipathing I/O
- D. Client OS iSCSI initiator
- E. Enable external client access

Correct Answer: ADE

Reference: https://portal.nutanix.com/page/documents/details?targetId=Web-Console-Guide-Prism-v5\_16:Web-Console-Guide-Prism-v5\_16

NCP-5.10 PDF Dumps

NCP-5.10 Exam Questions

NCP-5.10 Braindumps